#### Integration

Numerische Mathematik 1 WS 2011/12

#### Notation

Die Abbildung *I b a* : C([*a*, *b*]) → R gegeben durch

$$
I_a^b(f) := \int_a^b f(x) dx,
$$

beschreibt die Integration.

Um das Integral *I*(*f*) zu approximieren betrachten wir sogenannte *Quadraturformeln Q<sup>b</sup> a* : C([*a*, *b*]) → R der Form

$$
Q_a^b(f):=(b-a)\sum_{i=0}^n\sigma_i f(x_i),
$$

wobei  $x_0, \ldots, x_n \in [a, b]$  und  $\sigma_0, \ldots, \sigma_n \in [0, 1]$ .

#### Ansatz

Sei  $f \in \mathcal{C}([a, b])$ . Man wähle die äquidistanten Stützstellen

$$
x_i := a + i \cdot \frac{b-a}{n},
$$

für  $i = 0, \ldots, n$ . Es bezeichne  $p \in \Pi_n$  das eindeutige Interpolationspolynom durch

$$
(x_0,f(x_0)),\ldots,(x_n,f(x_n)).
$$

Die Wahl

$$
Q_a^b(f) := \int_a^b p(x) dx
$$

führt auf die Newton-Cotes Formeln.

Für  $n = 1$  hat man die Stützstellen  $x_0 = a$  und  $x_1 = b$ . Wegen

a | 
$$
f(a)
$$
  
b |  $f(b)$  ...  $f(b)-f(a)$   
 $\frac{f(b)-f(a)}{b-a}$  (Newton-Schema)

ist das eindeutige Interpolationspolynom  $p \in \Pi_1$  gerade

$$
p(x) =
$$

Damit erhält man die Quadraturformel

 $Q_a^b(f)$  :=  $\int^b$ *a p*(*x*)*dx*

Für  $n = 1$  hat man die Stützstellen  $x_0 = a$  und  $x_1 = b$ . Wegen

a 
$$
f(a)
$$
  
b  $f(b)$   $\dots$   $f(b)-f(a)$  (Newton-Schema)

ist das eindeutige Interpolationspolynom  $p \in \Pi_1$  gerade

$$
p(x) = \frac{f(b)-f(a)}{b-a}(x-a) + f(a).
$$

Damit erhält man die Quadraturformel

$$
Q_a^b(f) := \int_a^b p(x)dx = \frac{f(b)-f(a)}{b-a} \int_a^b (x-a)dx + (b-a)f(a)
$$
  
=  $\frac{f(b)-f(a)}{b-a} \frac{(b-a)^2}{2} + (b-a)f(a)$   
=  $(b-a) \left( \frac{f(a)}{2} + \frac{f(b)}{2} \right)$ ,

d.h. die Trapez-Regel.

#### Newton-Cotes-Formeln

Wählt man die äquidistanten Stützstellen

$$
x_i := a + i \cdot \frac{b-a}{n},
$$

für  $i = 0, \ldots, n$ , so sind die Newton-Cotes-Formeln

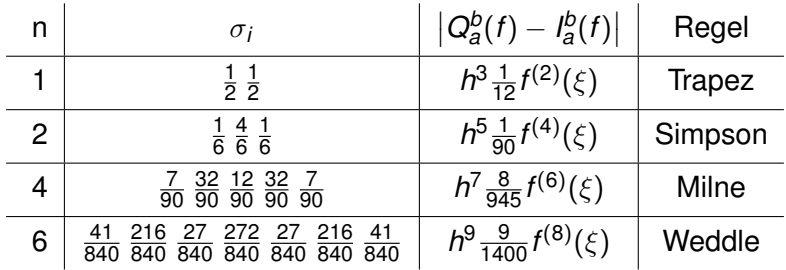

mit *h* = (*b* − *a*) und der Quadraturformel

$$
Q_a^b(f) := (b-a) \sum_{i=0}^n \sigma_i f(x_i),
$$

exakt für alle Polynome  $p \in \Pi_n$  vom Grad  $\leq n$ .

#### Summierte Newton-Cotes-Formeln

Um die Genauigkeit zu erhöhen kann man das Interval [a, b] in K-Teilintervalle der Länge

$$
h:=(b-a)/K
$$

unterteilen

$$
\begin{array}{cccccccccccc}\n[a_1, b_1] & [a_2, b_2] & \cdots & \cdots & [a_K, b_K] \\
\hline\na = a_1 & b_1 = a_2 & b_2 = a_3 & \cdots & b_{K-1} = a_K & b_K = b\n\end{array}
$$

und dann auf jedem Teilinterval [*a<sup>i</sup>* , *b<sup>i</sup>* ] eine Newton-Cotes Formel (im Bild in  $n = 4$  gewählt) anwenden.

Anzahl der benötigten Funktionsauswertungen:

$$
n\cdot K+1
$$

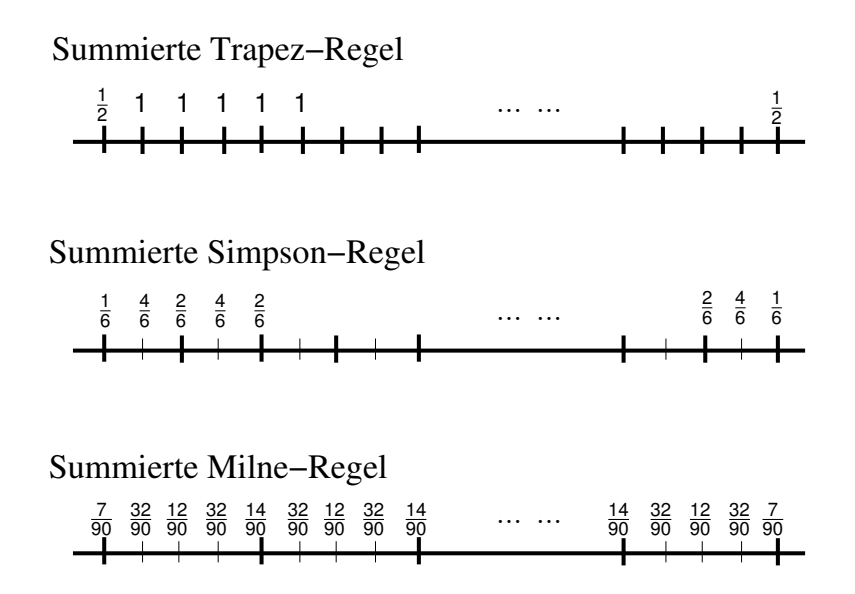

#### **Fehlerabschätzung**

Ist also  $f \in \mathcal{C}^6([a,b])$  und damit

$$
M:=\frac{8}{945}\max_{x\in[a,b]} |f^{(6)}(x)|\in[0,\infty),
$$

dann gilt (mit *h* = *b*−*a*  $\frac{-a}{K}$ , wie oben) z.B. für die Milne-Regel

$$
\left| I_a^b(f) - Q_a^b(f) \right| \leq \sum_{i=1}^K \left| I_{a_i}^{b_i}(f) - Q_{a_i}^{b_i}(f) \right|
$$
  
= 
$$
\sum_{i=1}^K h^7 \frac{8}{945} \left| f^{(6)}(\xi_i) \right| \leq M \sum_{i=1}^K h^7
$$
  
= 
$$
M \cdot K \cdot \frac{(b-a)^7}{K^7} = M(b-a)^6 \frac{1}{K^6}.
$$

## Erreichbar Genauigkeit

Für *n* = 4 (d.h. Milne-Regel) erreicht man also (theoretisch) eine(n) Genauigkeit/Fehler von

$$
E:=M(b-a)^6\frac{1}{K^6}
$$

mit Hilfe von

$$
F:=n\cdot K+1=4\cdot K+1
$$

Funktionsauswertungen.

#### Erreichbar Genauigkeit

Für *n* = 4 (d.h. Milne-Regel) erreicht man also (theoretisch) eine(n) Genauigkeit/Fehler von

$$
E:=M(b-a)^6\frac{1}{K^6}
$$

mit Hilfe von

$$
F:=n\cdot K+1=4\cdot K+1
$$

Funktionsauswertungen.

$$
\Rightarrow K = \frac{F-1}{4}
$$
  
\n
$$
\Rightarrow E(F) = M(b-a)^6 \frac{1}{K^6}
$$
  
\n
$$
= \underbrace{M(b-a)^6 4^6}_{=:C} \left(\frac{1}{F-1}\right)^6
$$
  
\n
$$
= C(F-1)^{-6} \approx CF^{-6}
$$

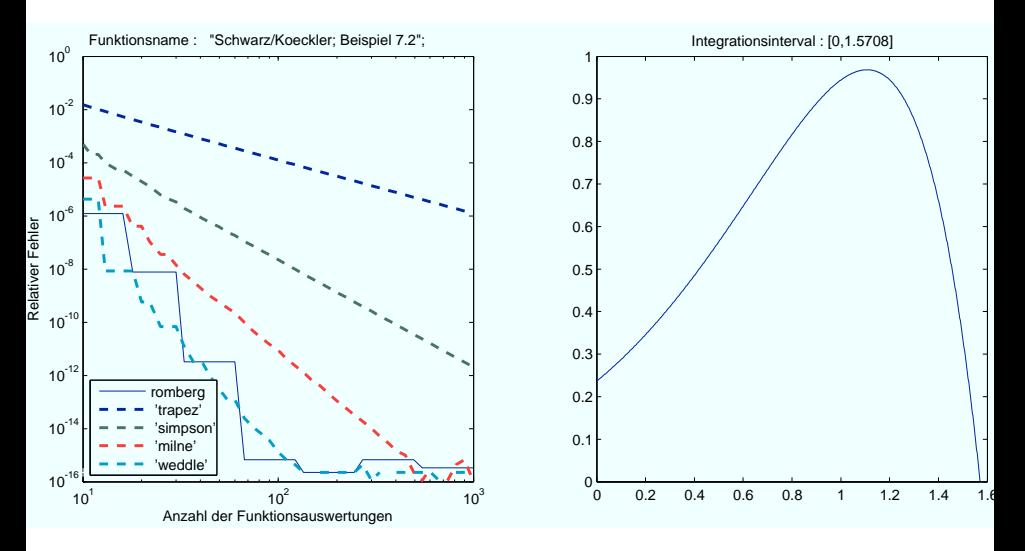

Die Kurve für Milne (- -) ist etwa: *C* · *F*<sup>-6.24</sup>

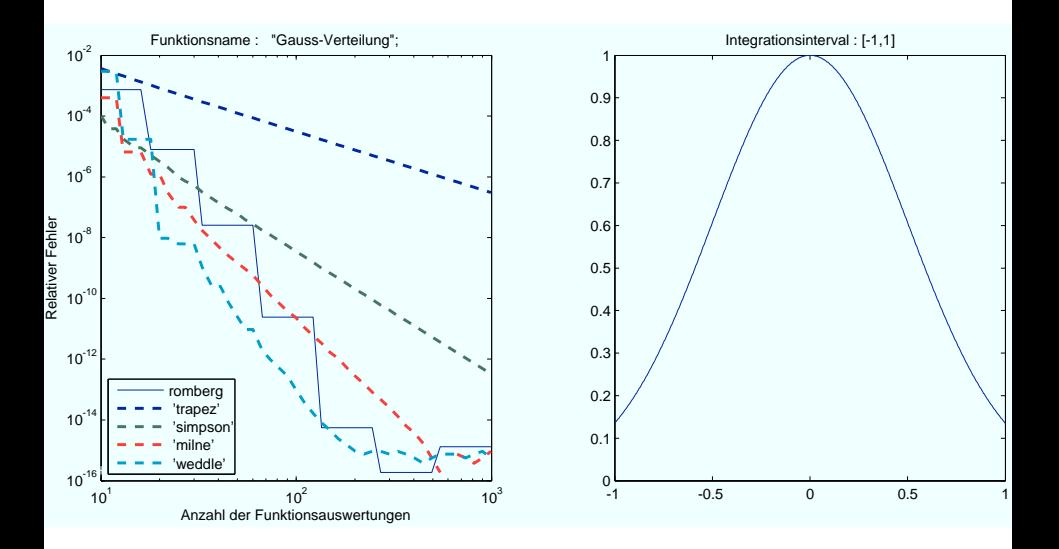

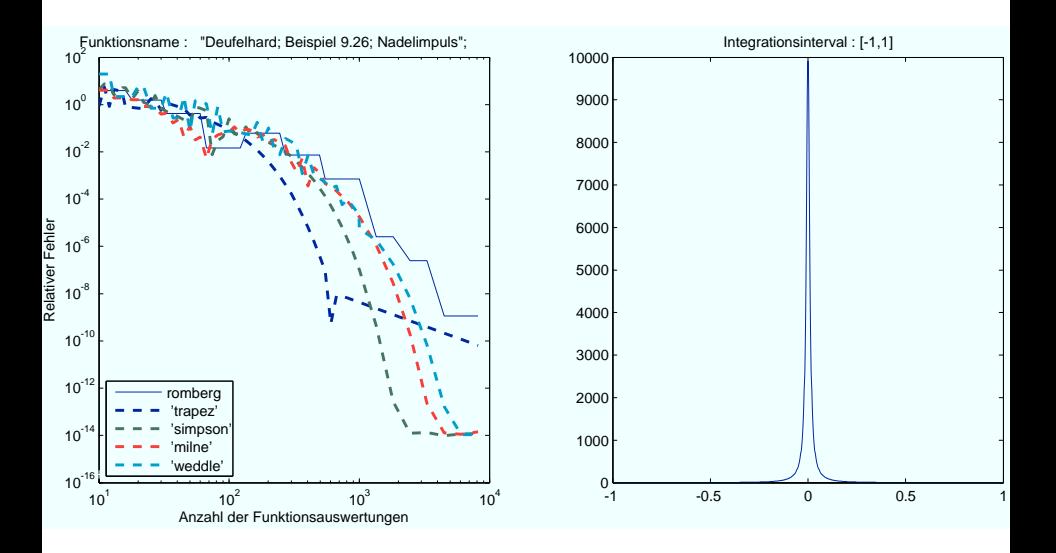

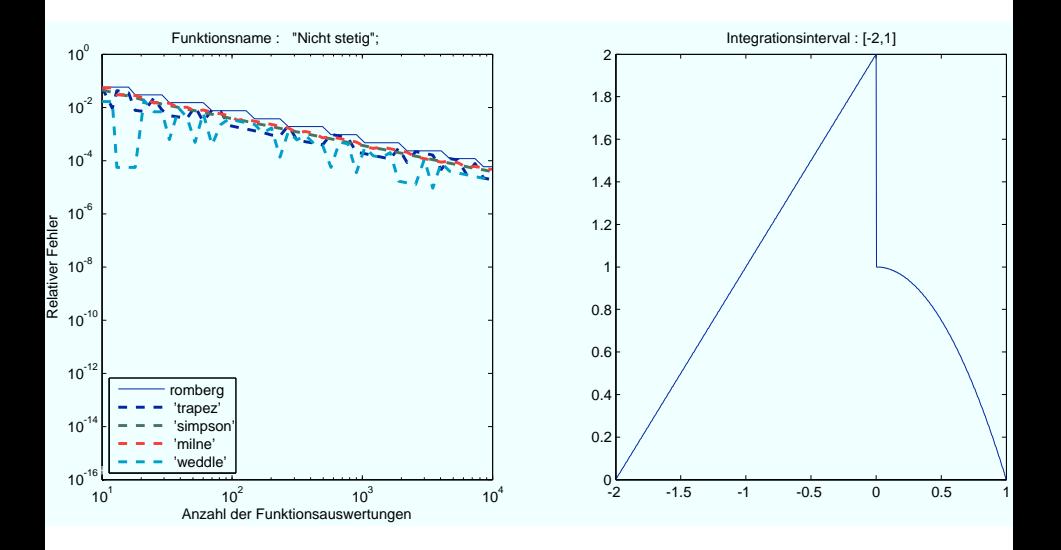

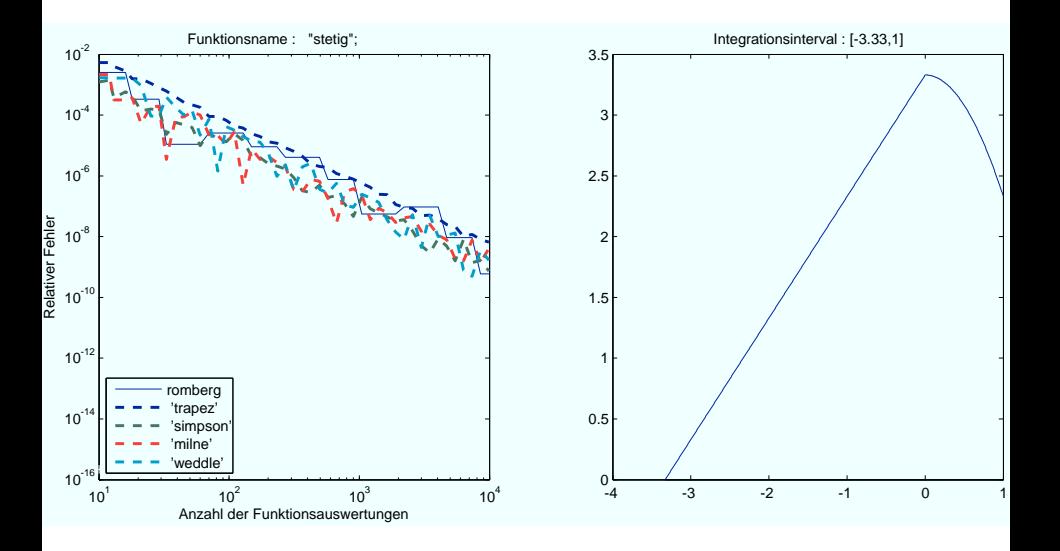

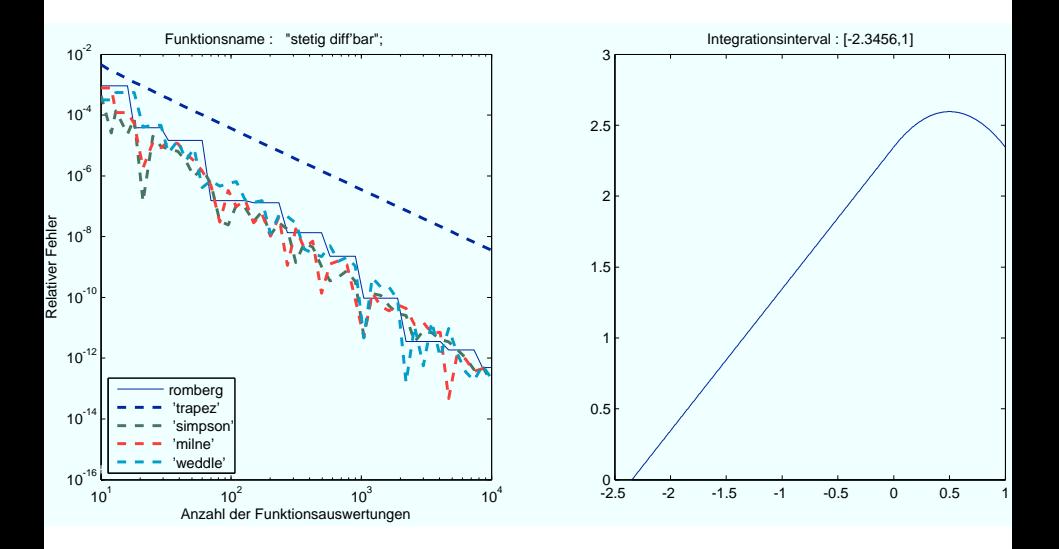

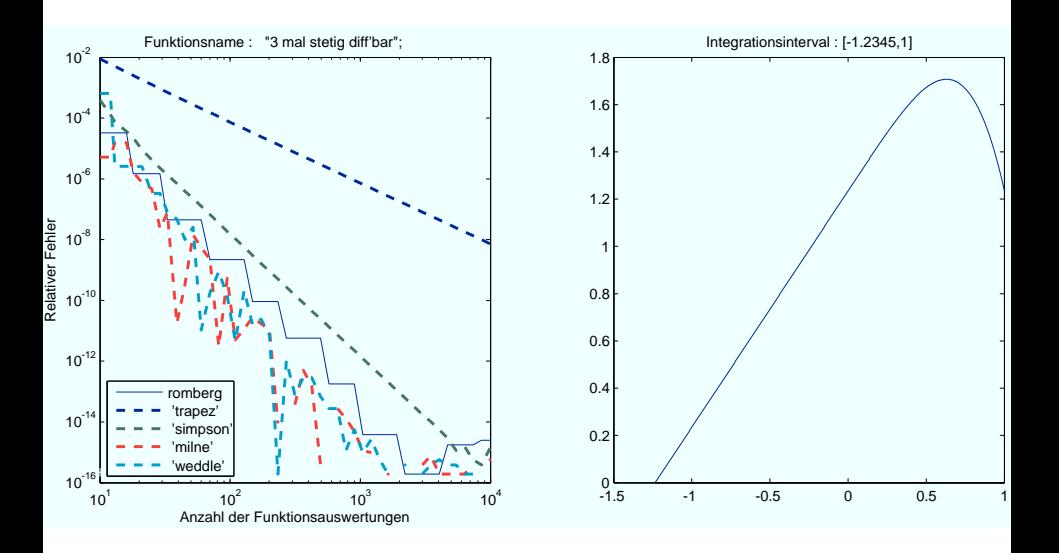

#### Summierte Trapez-Regel

Wenden man eine Newton-Cotes Formel auf *n*-Teilintervalle an, so hat jedes Teilinterval die Länge

$$
h:=\frac{b-a}{n}.
$$

Die summierte Trapez-Regel auf *n*-Teilintervallen ist dann

$$
\mathcal{T}_f(h) := h\left(\frac{f(a)}{2} + \sum_{i=1}^{n-1} f(x_i) + \frac{f(b)}{2}\right),
$$

wobei

$$
x_i=a+i\cdot h,
$$

für  $i = 0, \ldots, n$ .

## Euler-Maclaurinsche Summenformel

#### Theorem

*Sei f* ∈ C2*m*+<sup>2</sup> ([*a*, *b*])*, m* ≥ 0*. Dann hat die summierte Trapez-Regel die Darstellung*

$$
\mathcal{T}_f(h) = \tau_0 + \tau_1 h^2 + \ldots + \tau_m h^{2m} + \mathcal{O}(h^{2m+2}),
$$

*für h*  $\rightarrow$  0*, wobei* 

$$
\tau_0=\int_a^b f(x)dx
$$

*und*  $\tau_1, \ldots, \tau_m \in \mathbb{R}$ .

Man will also eigentlich  $\mathcal{T}_f(0)$  bestimmen.

Man kann aber nur  $\mathcal{T}_f(h_j)$  für eine endliche Anzahl  $h_j,$  $j = 0, \ldots, k$  bestimmen.

# Polynom in *h* 2

 $\mathcal{T}_f(h) \approx \tau_0 + \tau_1 h^2 + \ldots + \tau_m h^{2m}$ 

# Polynom in *h* 2

$$
\mathcal{T}_f(h) \approx \tau_0 + \tau_1 h^2 + \ldots + \tau_m h^{2m}
$$

Da *h* ≥ 0 kann man die Funktion

$$
\mathcal{P}_f(x) := \tau_0 + \tau_1 x + \ldots + \tau_m x^m
$$

definieren, welche ein Polynom in *x* ist. Dann hat man  $\mathcal{P}_f(h^2) \approx \mathcal{T}_f(h).$ 

# Polynom in *h* 2

$$
\mathcal{T}_f(h) \approx \tau_0 + \tau_1 h^2 + \ldots + \tau_m h^{2m}
$$

Da *h* ≥ 0 kann man die Funktion

$$
\mathcal{P}_f(x) := \tau_0 + \tau_1 x + \ldots + \tau_m x^m
$$

definieren, welche ein Polynom in *x* ist. Dann hat man  $\mathcal{P}_f(h^2) \approx \mathcal{T}_f(h).$ 

 $S$ eien 0  $< x_i$ , *i*  $= 0, \ldots, m$  paarweise verschiedene Stützstellen. Dann ist das Polynom  $P_f \in \Pi_m$  durch die  $m + 1$  Stützpunkte

$$
(x_0,\mathcal{P}_f(x_0)),\ldots,(x_m,\mathcal{P}_f(x_m)),
$$

eindeutig bestimmt.

#### Grundidee

$$
\mathcal{P}_f(x) := \tau_0 + \tau_1 x + \ldots + \tau_m x^m
$$
  

$$
\mathcal{P}_f(h^2) = \mathcal{T}_f(h) \approx \tau_0 + \tau_1 h^2 + \ldots + \tau_m h^{2m}
$$

 $P_f \in \Pi_m$  ist eindeutig bestimmt durch

 $(x_0, \mathcal{P}_f(x_0)), \ldots, (x_m, \mathcal{P}_f(x_m)).$ 

Man kann T*<sup>f</sup>* aber nur an Stellen der Form

$$
h_i:=\tfrac{b-a}{n_i},
$$

wobei  $n_i \in \mathbb{N}$ , auswerten. Man setzt also  $x_i := h_i^2$  und erhält, dass  $P_f \in \Pi_m$  eindeutig bestimmt ist durch

$$
\begin{aligned}\n&\{(x_0, \mathcal{P}_f(x_0)), \ldots, (x_m, \mathcal{P}_f(x_m))\} \\
&= \left\{ (h_0^2, \mathcal{P}_f(h_0^2)), \ldots, (h_m^2, \mathcal{P}_f(h_m^2)) \right\} \\
&= \left\{ (h_0^2, \mathcal{T}_f(h_0)), \ldots, (h_m^2, \mathcal{T}_f(h_m)) \right\}\n\end{aligned}
$$

Man berechnet also für

$$
h_i:=\tfrac{b-a}{n_i},
$$

mit *n<sub>i</sub>* ∈ ℕ, die Werte von  $\mathcal{T}_f(h_i)$ . Dann erfüllt das Interpolationspolynom  $P_f \in \Pi_m$  zu den Stützstellen

$$
(h_0^2,\mathcal{T}_f(h_0)),\ldots,(h_m^2,\mathcal{T}_f(h_m)),
$$

die Bedingung

$$
\int_{a}^{b} f(x) dx = \tau_0 = T_f(0) = T_f(0^2) = P_f(0).
$$

#### Schwarz/Köckler, Beispiel 7.2

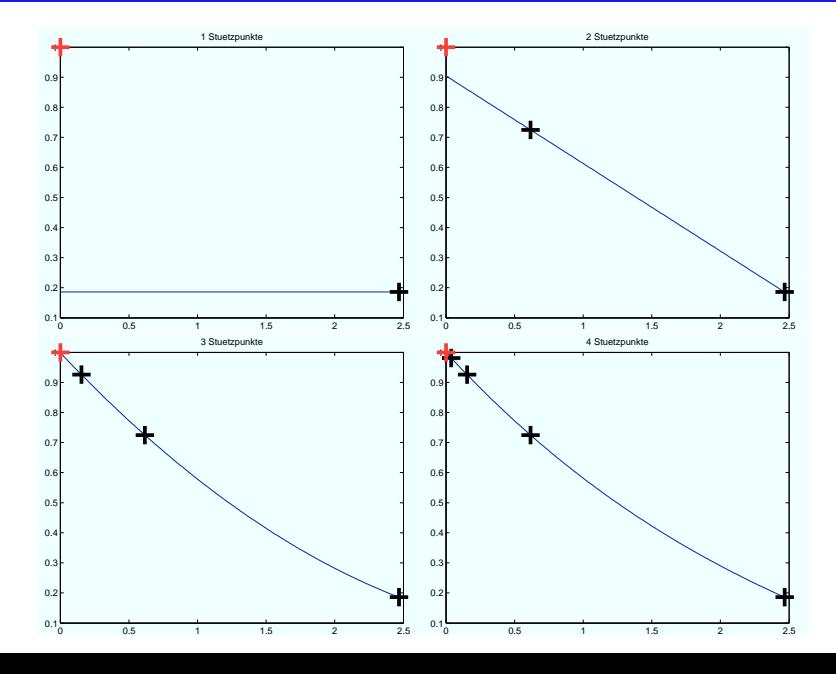

#### Da man den Wert des Interpolationspolynoms nur an einer **Stelle**

#### $P_f(0)$

auswerten muss, kann man das Schema von Neville-Aitken benutzen.

## Romberg-Integration

Es sei  $f \in \mathcal{C}([a, b])$  gegeben,  $n_0 < n_1 < n_2 < \ldots$  eine Folge von natürlichen Zahlen (am einfachsten ist  $n_i := 2^i$ ) und eine maximale Anzahl von erlaubten Funktionsauswertungen  $max\_evals$ . Es bezeichne  $h_i := \frac{b-a}{n_i}$ .

Für  $m = 0, 1, 2, \ldots$ 

- **1** Berechne  $\mathcal{T}_f(h_m)$ . Breche die Schleife dabei ab, falls insgesamt mehr als max evals Funktionsauswertungen gebraucht worden sind.
- <sup>2</sup> Berechne mit dem Schema von Neville-Aitken

$$
\text{INT}:=\mathcal{P}_f(0),
$$

wobei P*<sup>f</sup>* ∈ Π*<sup>m</sup>* das eindeutige Interpolationspolynom durch

$$
(h_0^2, \mathcal{T}_f(h_0)), \ldots, (h_m^2, \mathcal{T}_f(h_m))
$$

ist.

INT ist dann die Approximation an  $\int_{a}^{b} f(x) dx$ .

## Profiling

Wählt man in der Romberg-Integration die Folge  $n_i = 2^i$  so muss man die Funktion  $f \in \mathcal{C}([a, b])$  an den folgenden Stellen auswerten:

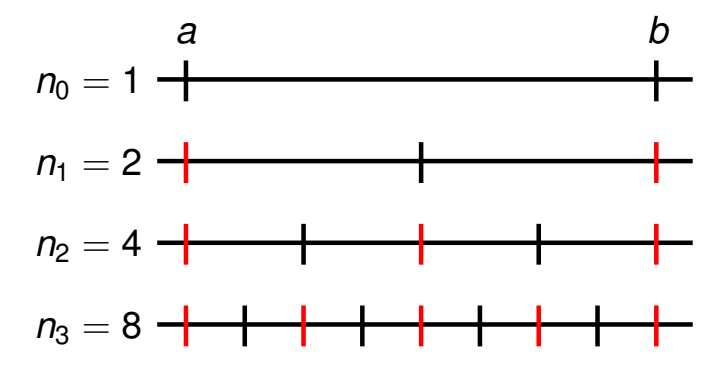

Den Funktionswerte an den roten Stellen kennt man also schon aus dem letzten Schritt.

(Eigentlich braucht man sogar nur die (gewichtete) Summe der Funktionswerte)